# **Elektronické informační zdroje**:

# *Využití pro studium a výzkum*

Leden 2020 Petra Hromádková

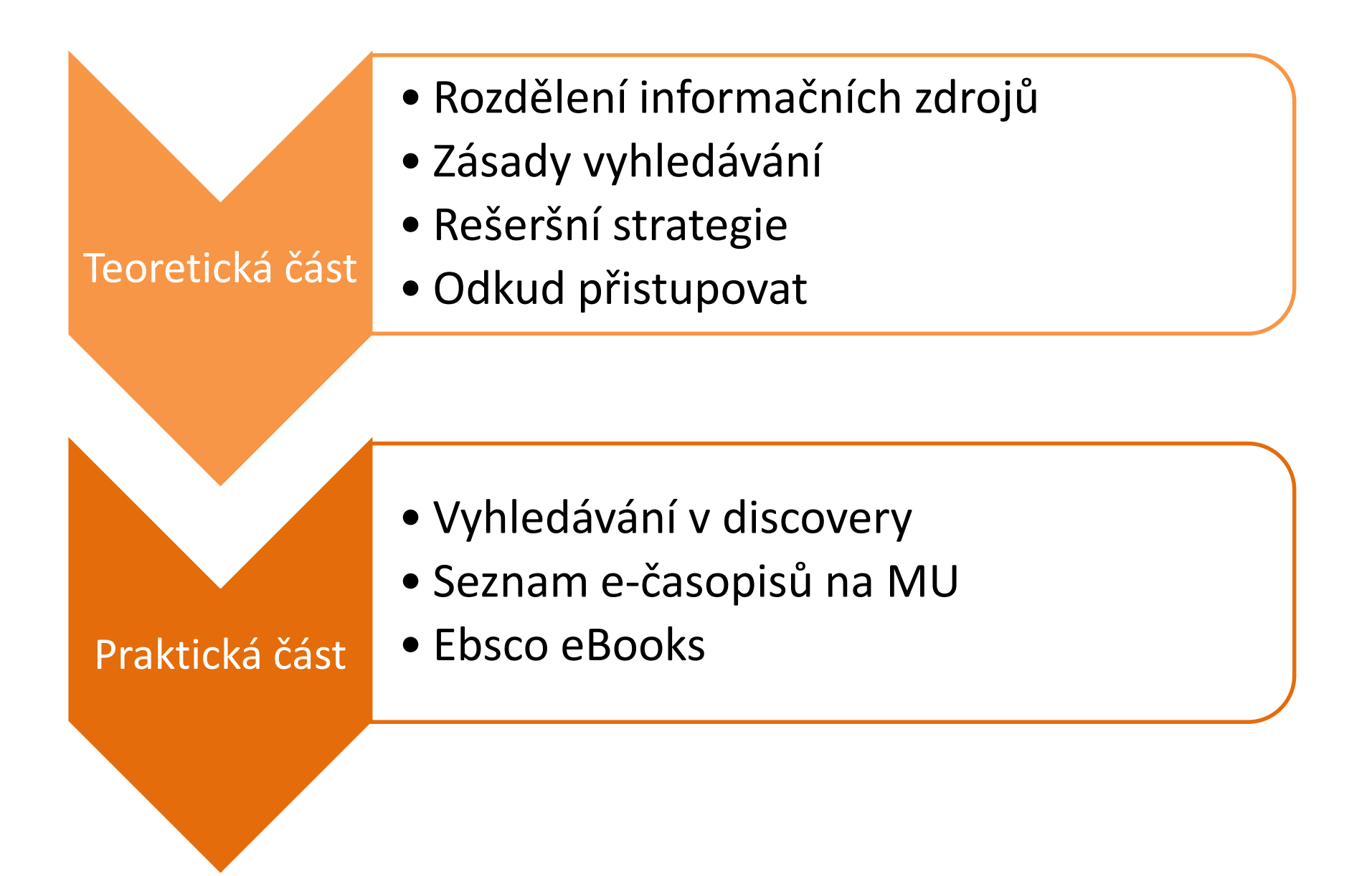

#### Rozdělení informačních zdrojů

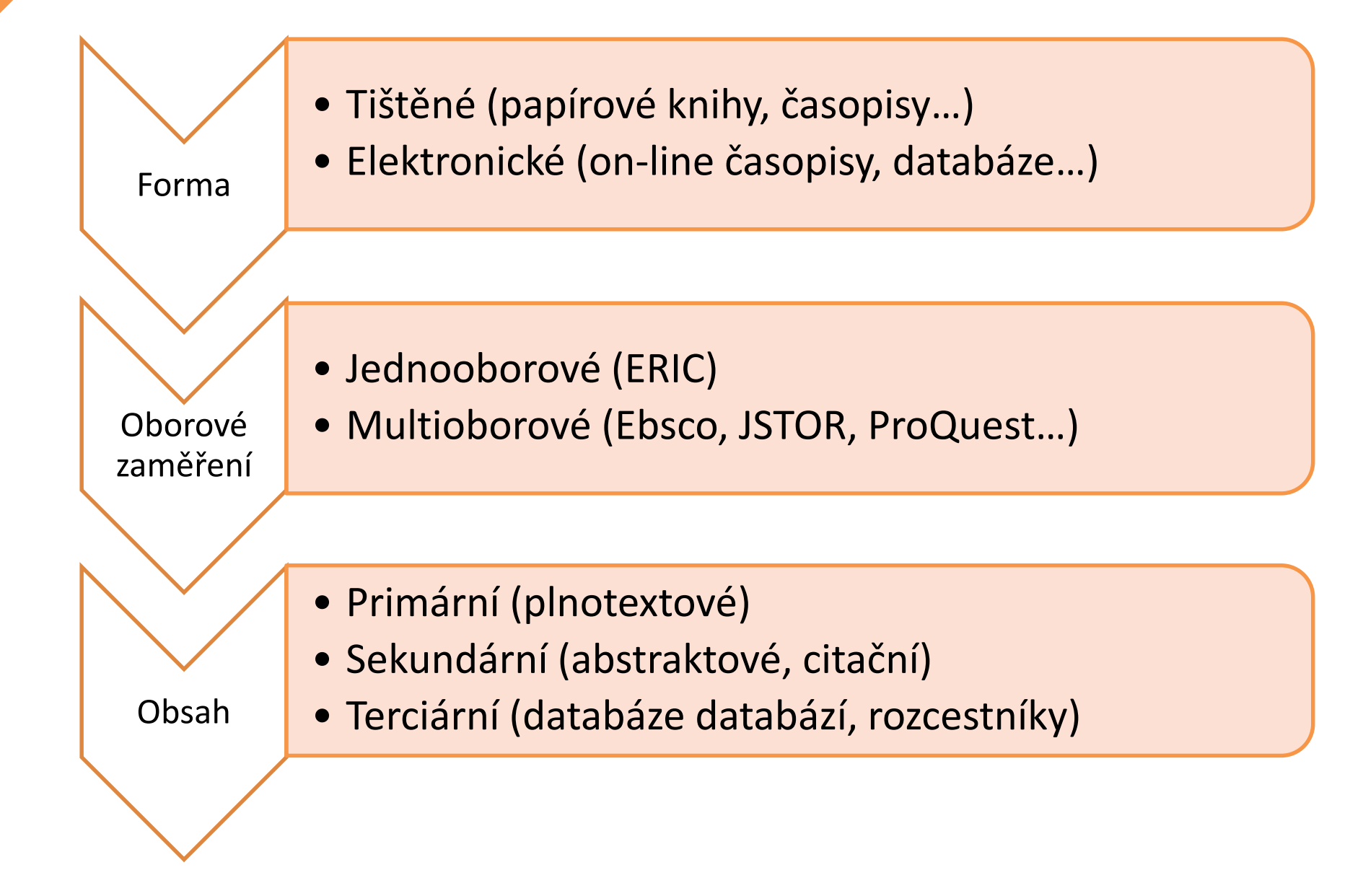

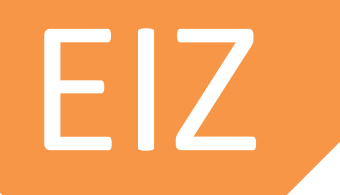

# **volně dostupné licencované**

- velké množství informací
- kvalitní i nekvalitní  $\rightarrow$ nutné ověřovat důvěryhodnost (autor, stáří, kvalita)
- záruka kvality informací
- lepší vyhledávací možnosti
- personalizované funkce
- finanční náklady

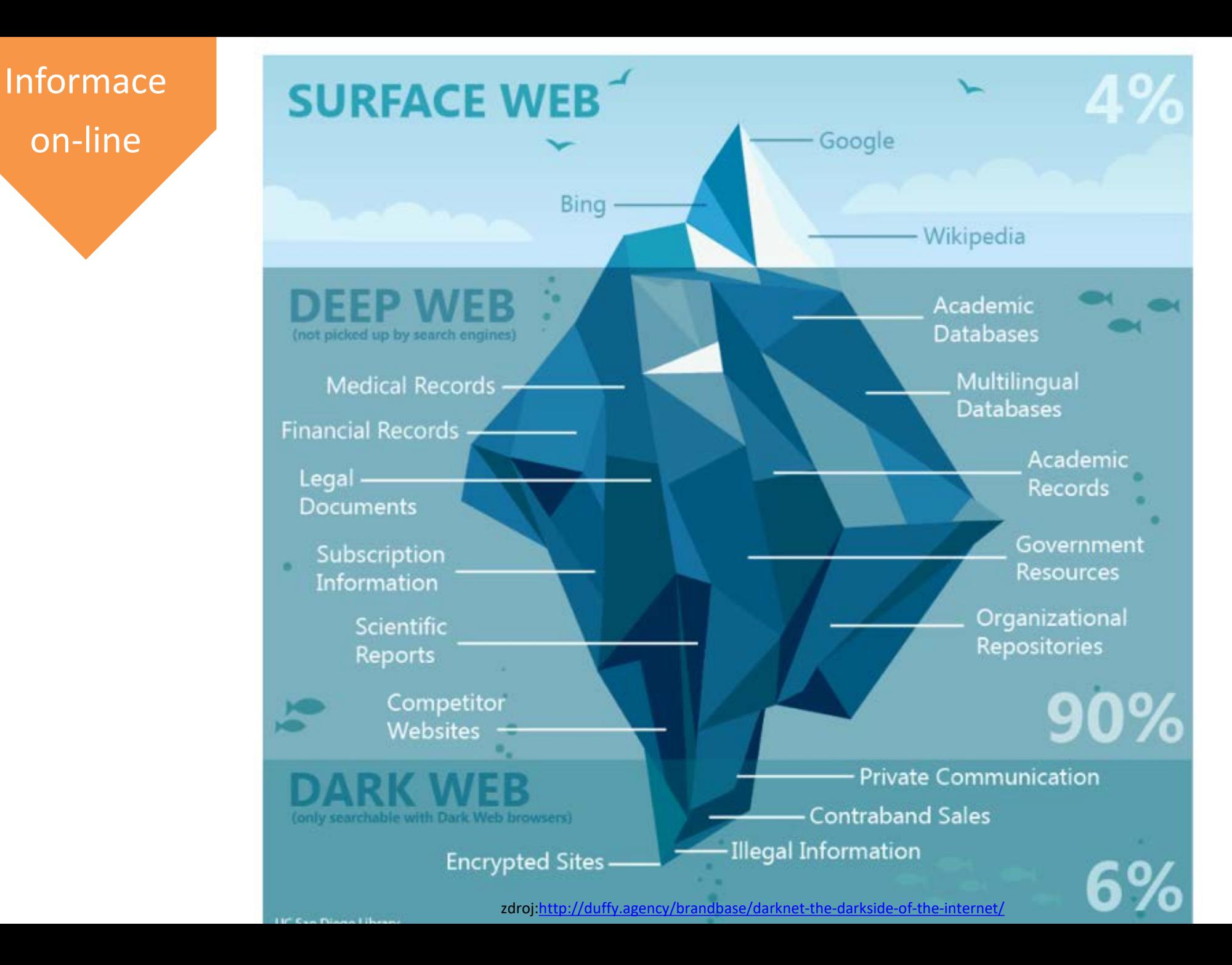

on-line

#### Obecný postup

1. definovat téma – CO chci hledat

"Problém je poznat, co je problém." A. Einstein

- 2. volba vhodného zdroje KDE hledat
- 3. tvorba rešeršního dotazu JAK hledat
	- 1. (klíčová slova, kombinování pomocí
	- 2. operátorů, používání zástupných znaků)
- 4. úprava dotazu (zužování X rozšiřování) příliš mnoho výsledků  $\rightarrow$  přidám omezení příliš málo výsledků  $\rightarrow$  zruším omezení

#### Tvorba rešeršního dotazu

## **Klíčová slova**

- **Podstatná jména**, omezeně přídavná jména a slovesa
- Předložky, spojky, zájmena = stopslova nepoužívat
- Formulovat otázku

Téma: Vliv volnočasových aktivit na kvalitu života dětí se zrakovým postižením Vliv volnočasových aktivit na kvalitu života dětí se zrakovým postižením

Klíčová slova: *Volnočasové aktivity Kvalita života Děti Zrakové postižení*

Nadřazené X Podřazené termíny Anglické ekvivalenty Vztahy mezi pojmy

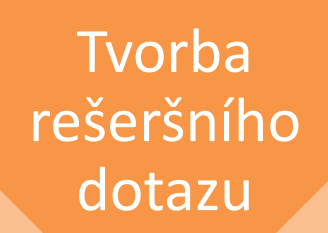

# **Booleovské operátory**

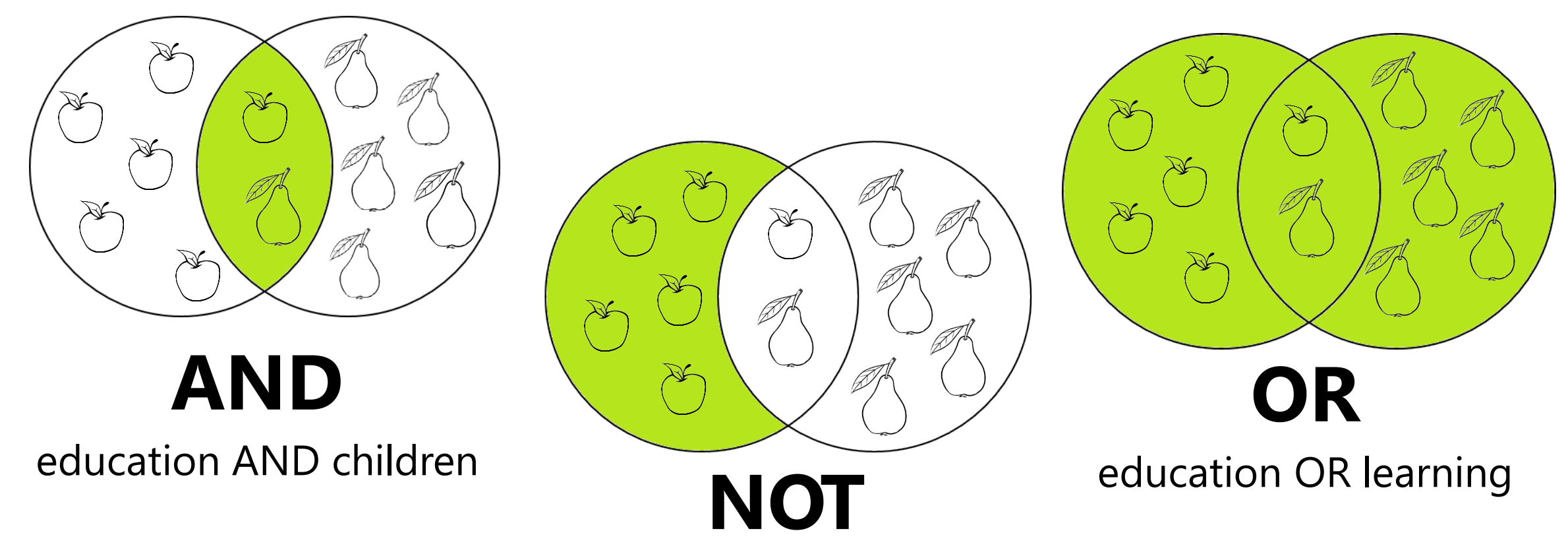

education AND children NOT mental disorder

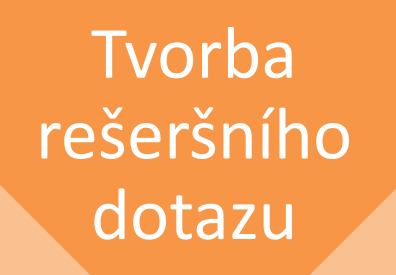

# **Proximitní operátory**

# Upravují vzdálenost slov od sebe: **NEAR**

N3 hledá termíny vzdálené od sebe max 3 slova od sebe v jakémkoli pořadí **WITHIN** 

W3 hledá termíny v přímém pořadí

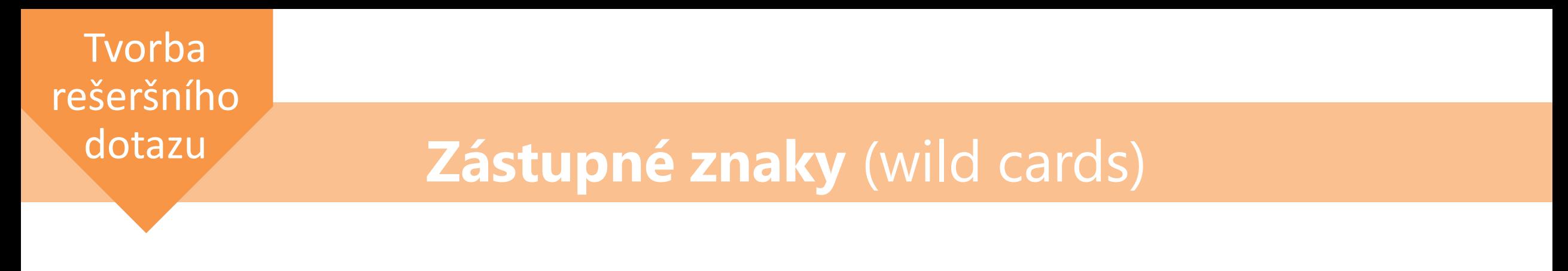

- **#** col#r (color/colour), p#diatric (pediatric/paediatric)
- **\*** pedagog\* (pedagog, pedagogika, pedagogický…)
- **?** Ma?er (Majer/Mayer), univer?ita (univerzita/universita)
- **""** "sociální pedagogika"

\*V různých zdrojích různé znaky, proto nutno vždy prostudovat nápovědu daného zdroje.

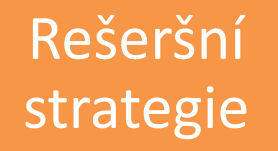

- Strategie stavebních kamenů: jednotlivá klíčová slova spojuji pomocí booleovských operátorů a "stavím" dotaz
- Rostoucí perla: dotaz formuluji velmi jednoduše a srze jednotlivé výsledky se dostávám k dalším záznamům
- Osekávání: dotaz formuluji obecněji a postupným zpřesňováním se dobírám relevantních výsledků
- Pokud výsledky nevyhovují, dotaz dolaďuji pomocí proximitních operátorů, zástupných znaků, filtrů atd.

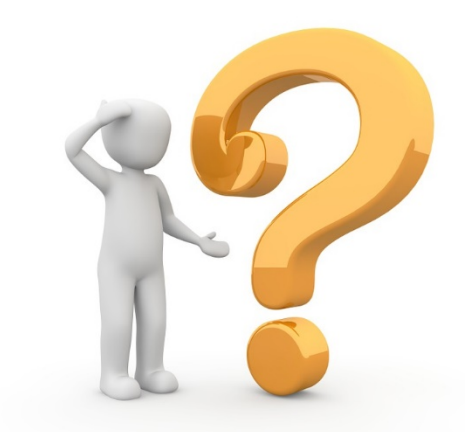

#### Přístup k EIZ

- Pro zaměstnance i studenty MU přístupné automaticky ze všech počítačů v síti MU
- Mimo MU možno využít vzdáleného přístupu přes EZ Proxy, Shibolleth nebo OpenVPN

# **[ezdroje.muni.cz](https://ezdroje.muni.cz/) se službou [discovery.muni.cz](https://eds.a.ebscohost.com/eds/search/basic?vid=0&sid=65268b0a-aeb0-4945-b3b5-446f51e47920@sessionmgr4007)**

- Jedno místo pro vyhledávání [většiny](https://ezdroje.muni.cz/prehled/?type=notdiscovery) zdrojů celé MU
- Pokročilé vyhledávací rozhraní
- Možnost vytvoření vlastního účtu
- Služba FullText Finder

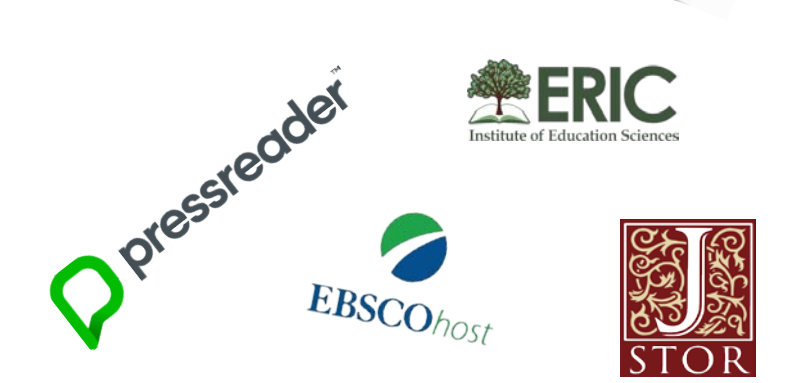

#### Praktické

**tipy** 

- Práce se složkou ukládání vyhledávání či jednotlivých článků, jejich sdílení
- Trvalý odkaz link na konkrétní zdroje nebo i výsledek vyhledávání
- HTML text umožňuje strojový překlad do jiného jazyka a poslech textu v angličtině
- Tvorba alertů systém jednou za X dní informuje o nových výsledcích
- Tezaurus např. cognitive disorder  $\rightarrow$  cognition disorders

### Ebsco eBooks

Kolekce Ebsco eBooks

- Na obrazovce počítače
- Offline ve čtečce, na telefonu s pomocí Adobe Digital Editions – chová se jako výpůjčka na 1-7 dní pro jednoho přistupujícího uživatele v reálném čase

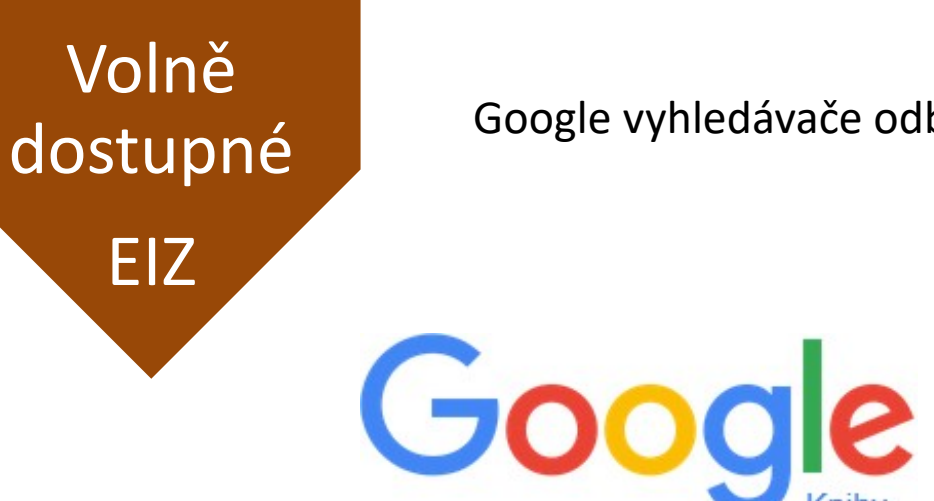

Google vyhledávače odborné literatury, open access rozcestníky

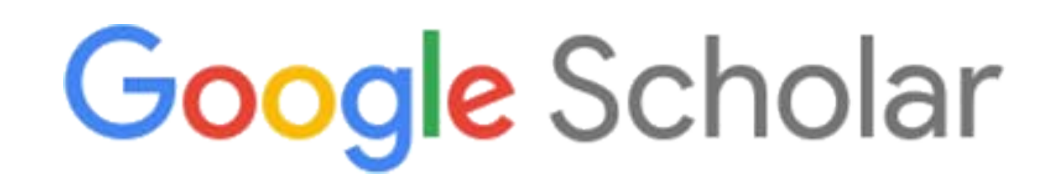

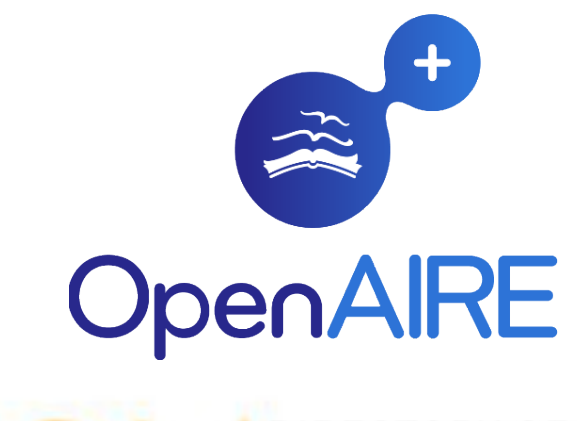

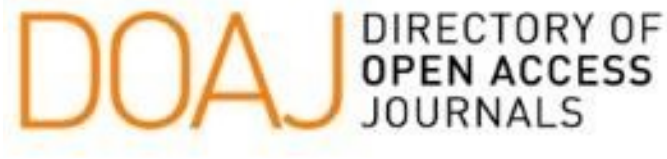

### **WolframAlpha [journals.muni.cz](https://journals.muni.cz/)**

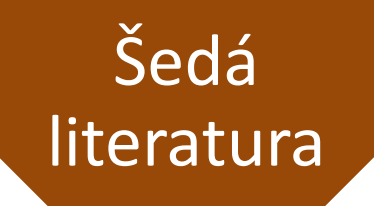

• dokumenty, které nejsou formálně publikovány (závěrečné práce, výroční zprávy …)

> **[invenio.nusl.cz](http://inveno.nusl.cz/) [repozitar.cz](https://repozitar.cz/) [theses.cz](https://theses.cz/)**

# Nový katalog

- Od nového semestru VuFind, běží v testovacím provozu
	- katalog.muni.cz
- Intuitivní čtenářské konto

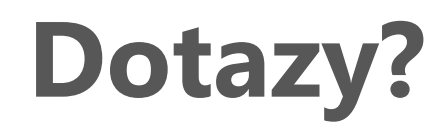

**[Zpětná](https://forms.gle/kCezou1DaKiCy5eg6) vazba**

**Petra Hromádková**

hromadkova[@ped.muni.cz](mailto:hromadkova@ped.muni.cz)

[infozdroje@ped.muni.cz](mailto:infozdroje@ped.muni.cz)

tel. 549 49 1667

<http://katedry.ped.muni.cz/knihovna>

kn[ihovna.pedf](https://facebook.com/knihovna.pedf)

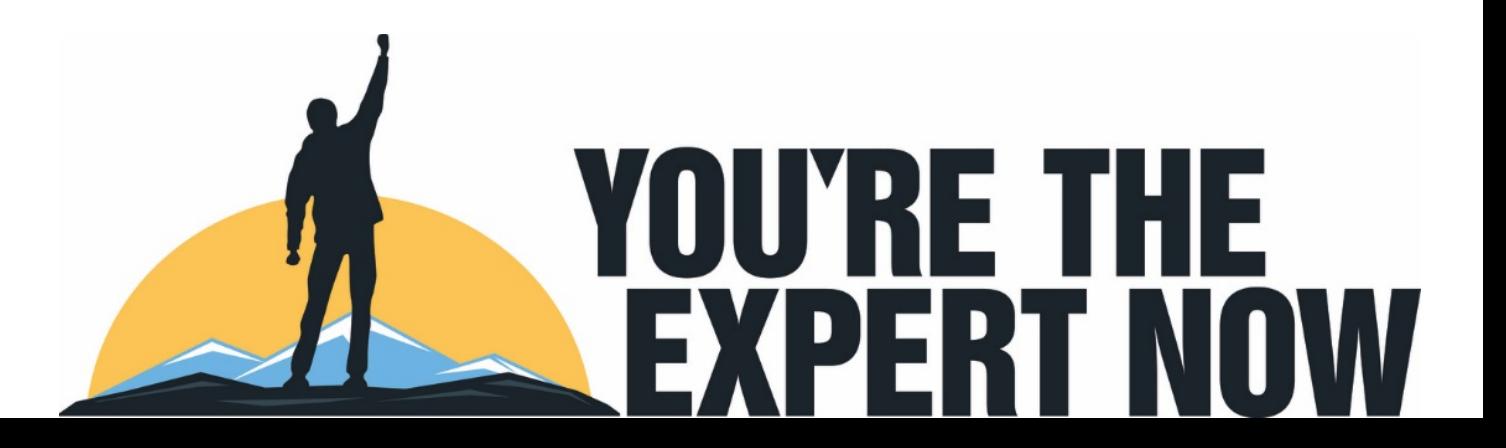